### IHPC 2011, June 1-3 rd 2011 Parallel Programming with GPUs

Professor S. Oliveira, University of Iowa. Computer Science and Mathematics Departments and AMCS program member.

### SIMD

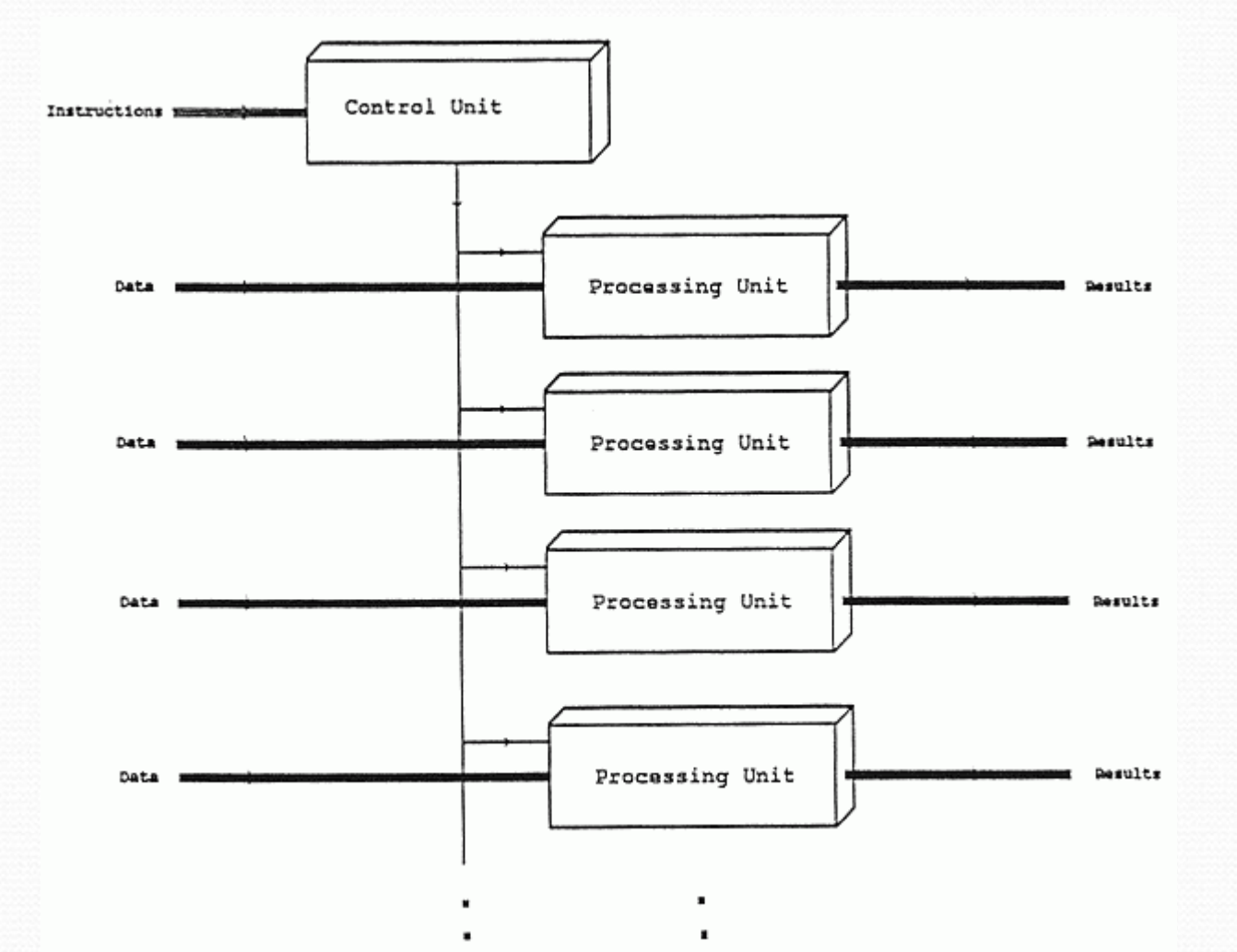

## MIMD Shared Memory

- Virtual view single globally addressable memory
- May be a single memory or several memories
- Access time can vary (NUMA) based on how close a memory is to the referencing processor

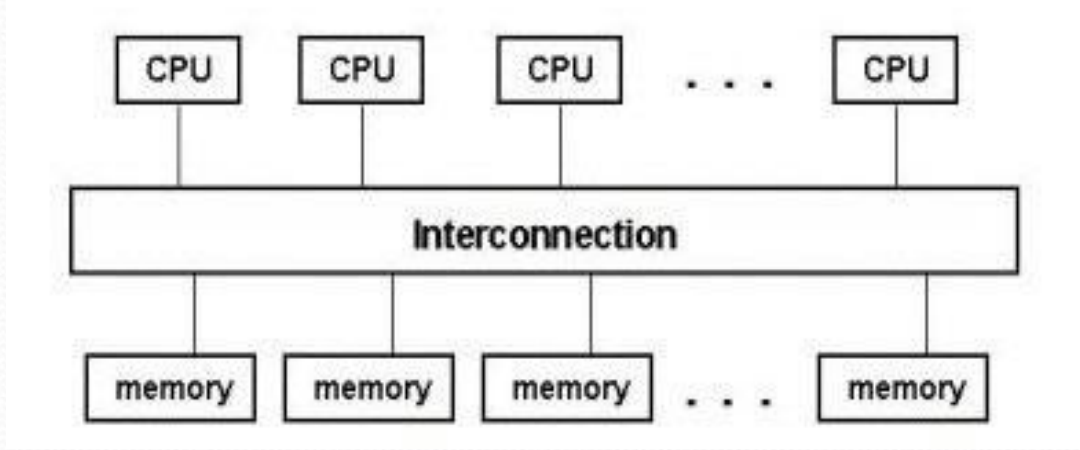

#### Shared-memory MIMD architecture

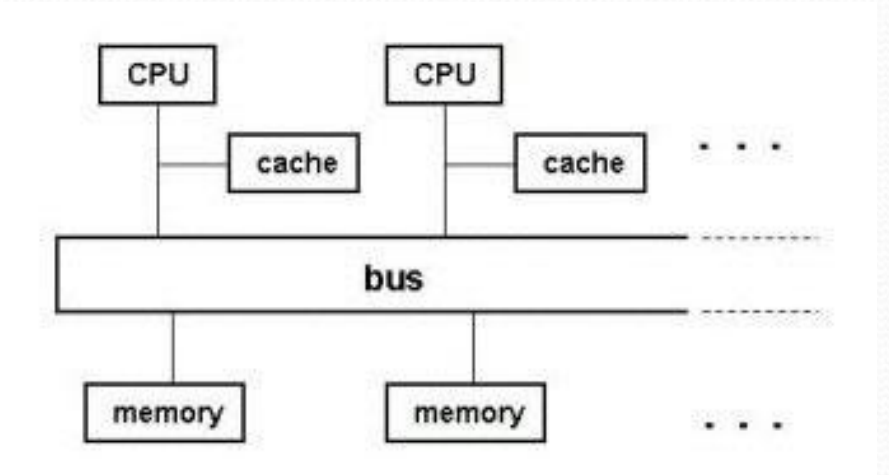

Bus-based shared-memory MIMD architecture

## MIMD Distributed Memory

- Each processor has its own private memory
- Data must be explicitly sent from one processor to another over the network to share data

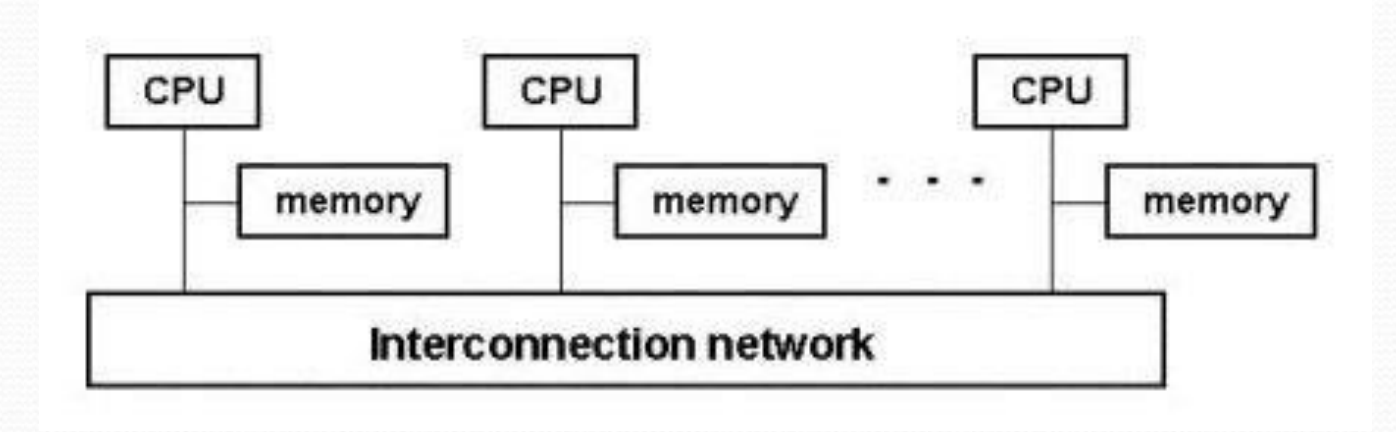

### Symmetric Multi-Processing

#### • Shared memory within a node

- Multiple sockets
- Multicore chip in each socket
- Distributed memory across nodes

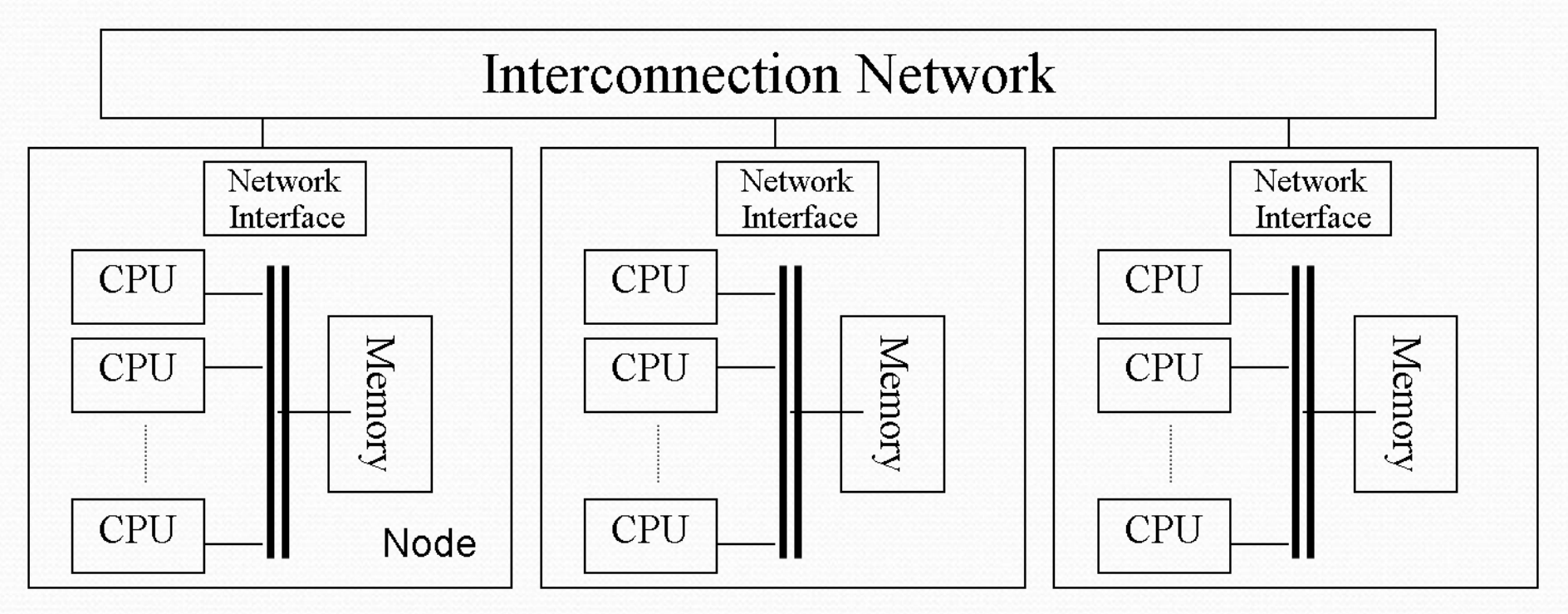

Virtual School of Computational Science and Engineering

### Multicore Processor

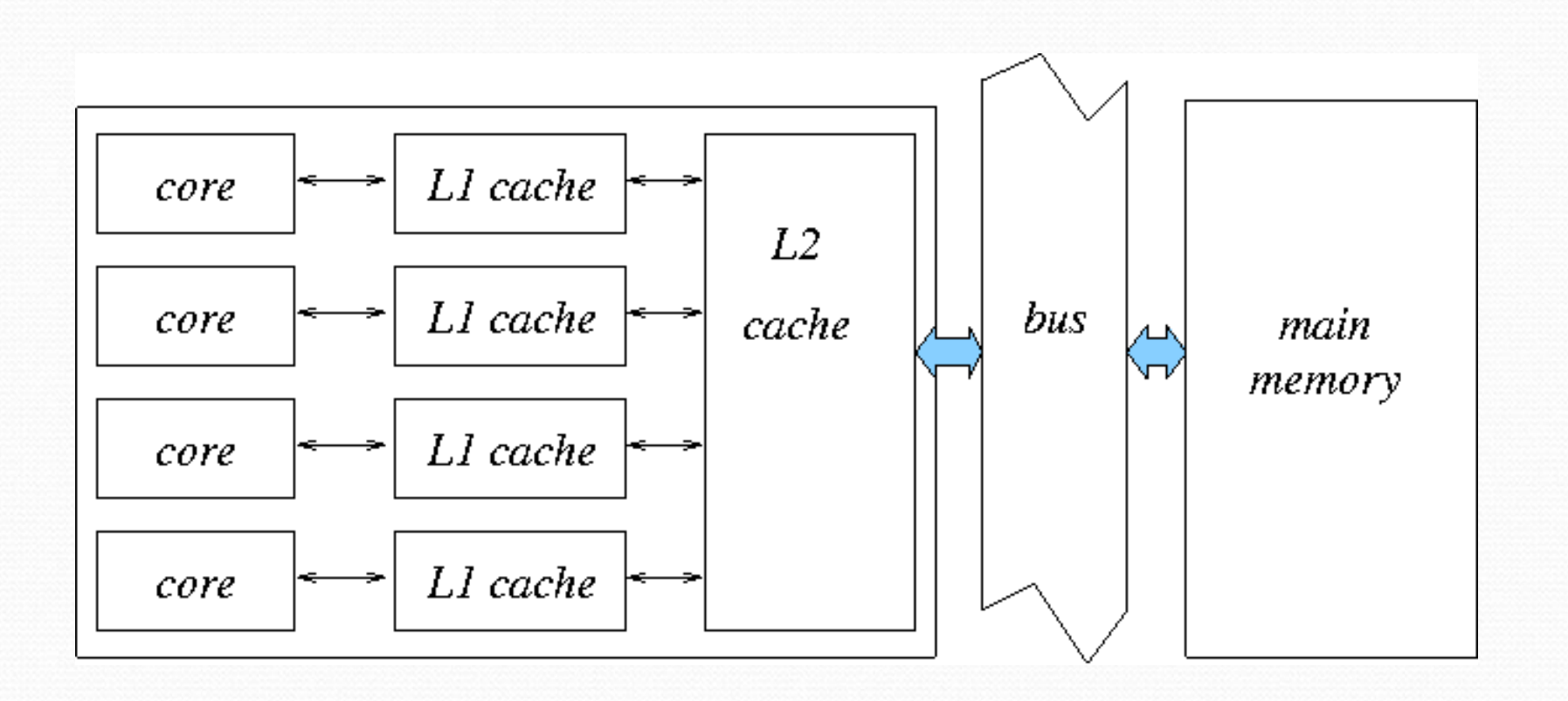

# Tools for parallel Programming

- In 1997 MPI (message Passing Interface) for distributed memory systems. In 2008 OpenMPI (open source version) was made available.
- Pthreads or OpenMP (1997) for shared memory programming on computers and processors. OpenMP application programming interface (API) was developed by the OpenMP ARB (arch. Review board)
- CUDA (2003) for host-device architectures GPU's and also recently Intel's OpenCL. Graphics GPU's used OpenGL which is good for graphics application but very difficult for numerical software development.

### Massively Parallel Processor with GPUs

#### A quiet revolution and potential build-up

- Calculation: 367 GFLOPS vs. 32 GFLOPS
- Memory Bandwidth: 86.4 GB/s vs. 8.4 GB/s
- Until 2007, programmed through graphics API

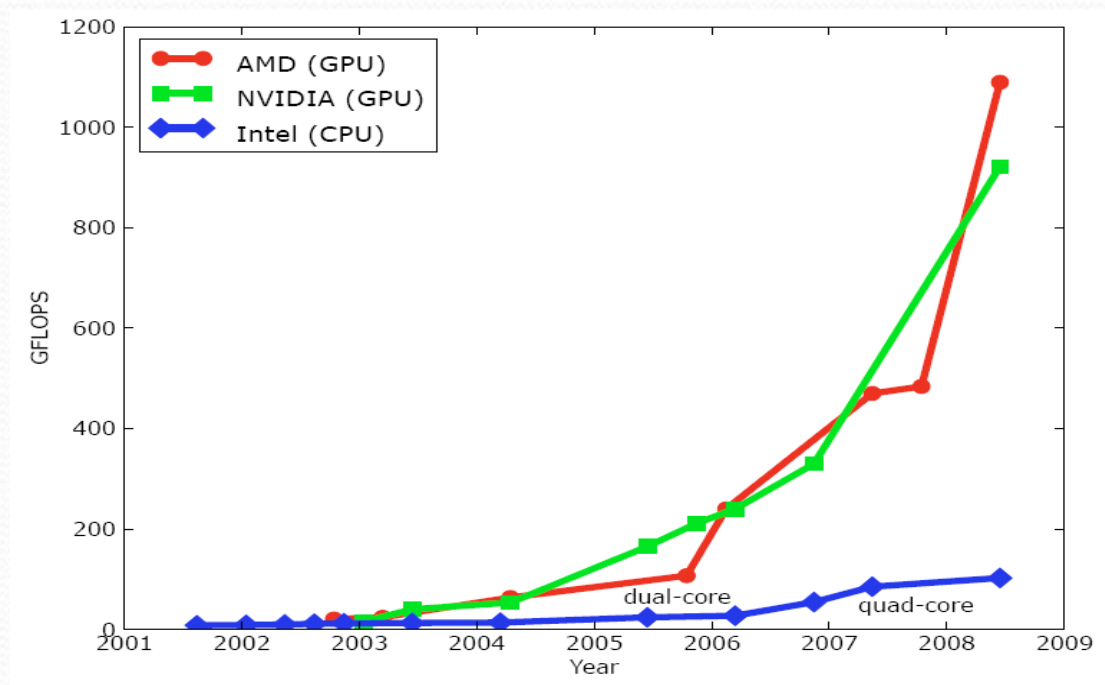

 GPU in every PC and workstation – massive volume and potential impact

© David Kirk/NVIDIA and Wen-mei W. Hwu, 2007-2010 ECE 408, University of Illinois, Urbana-Champaign 8

### CPUs and GPUs have fundamentally different design philosophies

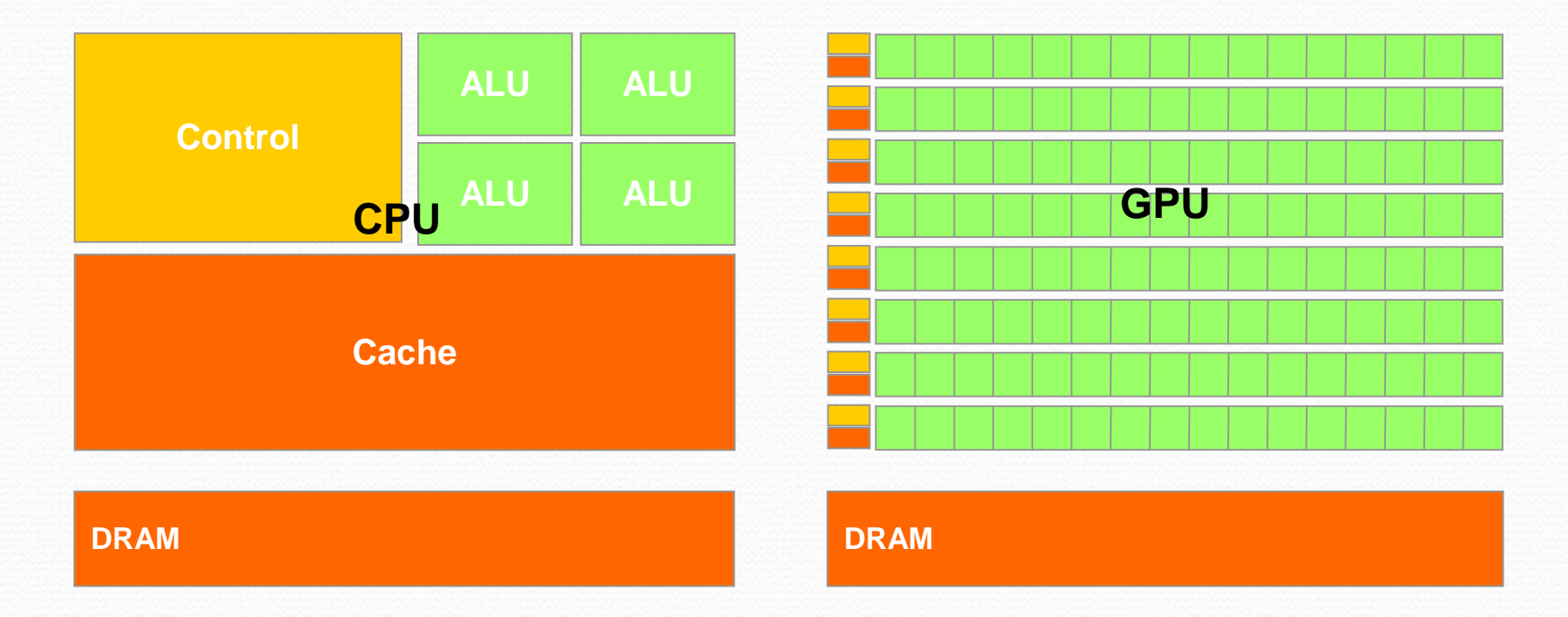

© David Kirk/NVIDIA and Wenmei W. Hwu, 2007-2010 ECE 408, University of Illinois, Urbana-Champaign 9

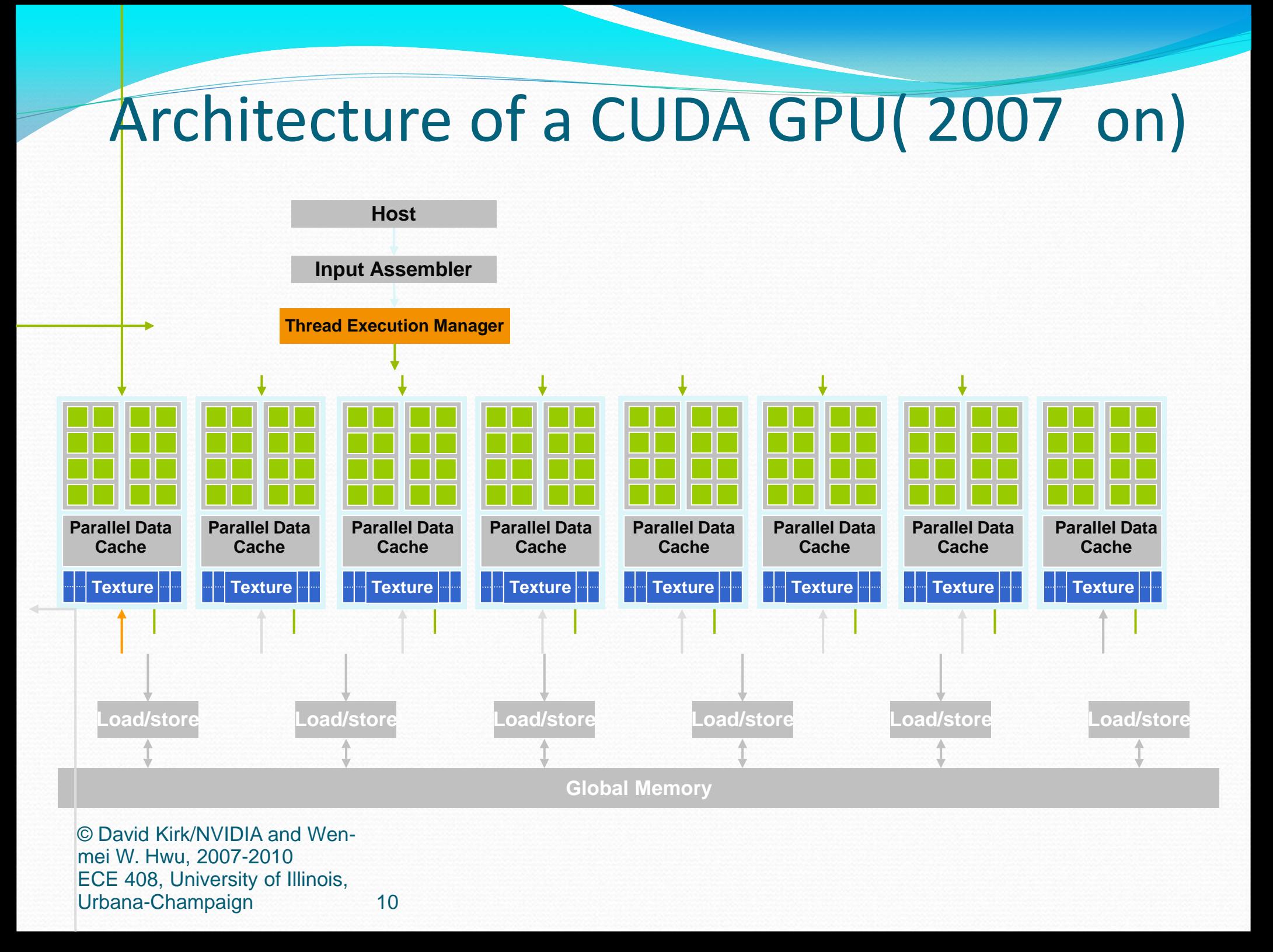

### Arrays of Parallel Threads

- A CUDA kernel is executed by an array of threads
	- All threads run the same code (SPMD)
	- Each thread has an ID that it uses to compute memory addresses and make control decisions

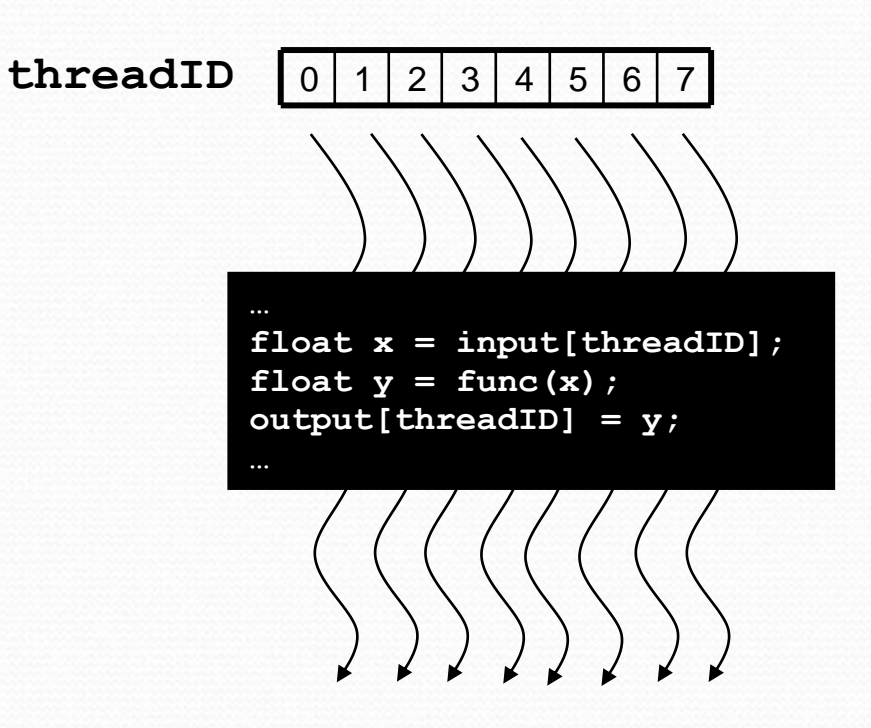

### Cooperation

- Divide monolithic thread array into multiple blocks
	- Threads within a block cooperate via **shared memory, atomic operations** and **barrier synchronization**
	- Threads in different blocks cannot cooperate

The second second second second second second second second second second second second second second second

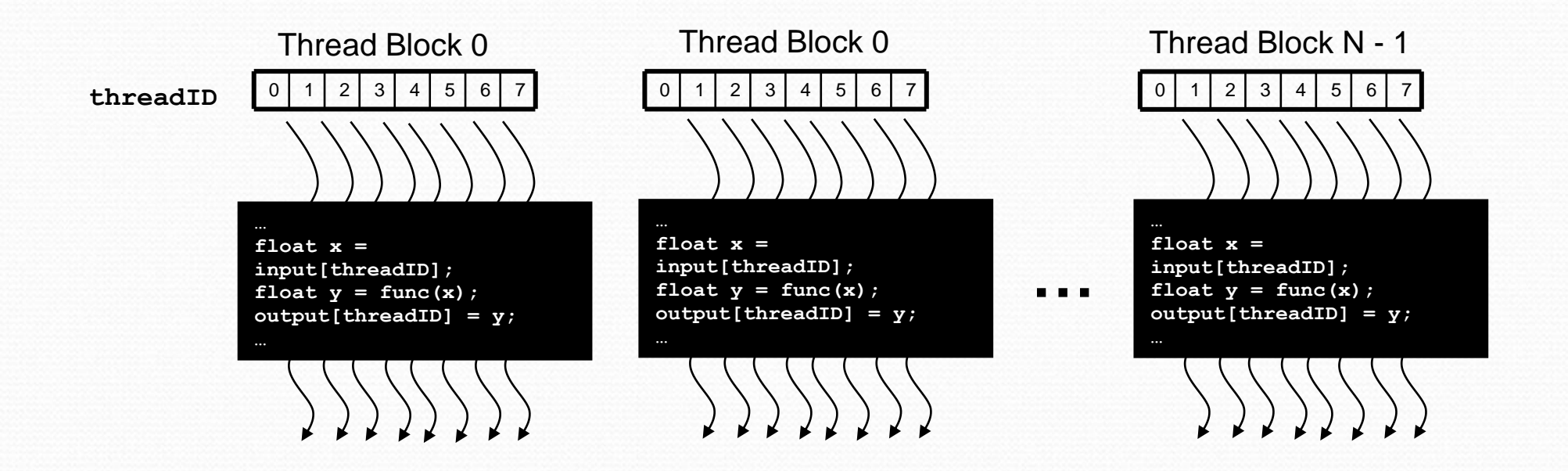

## Block IDs and Thread IDs

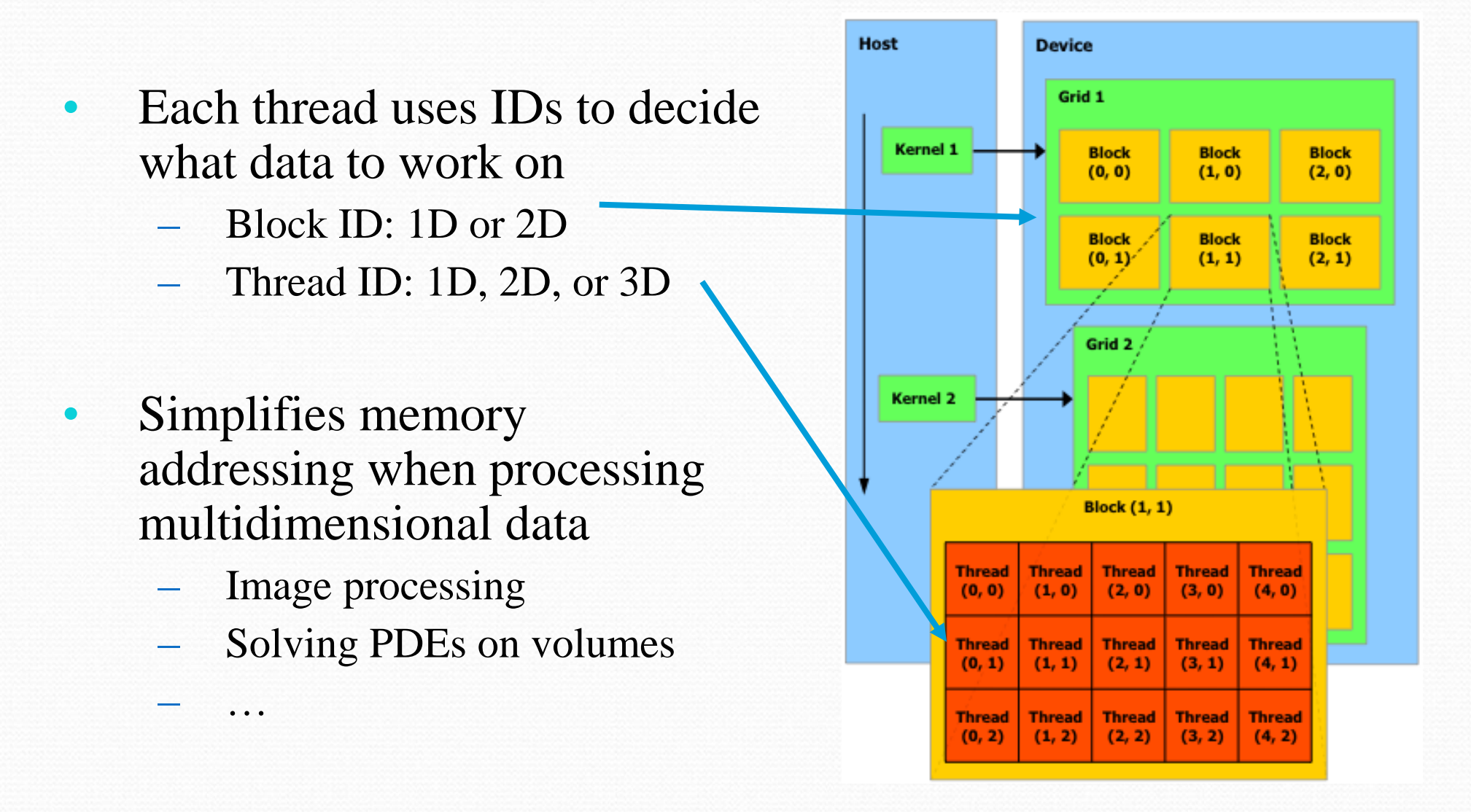

### CUDA Memory Model Overview

- Global memory,
	- Main means of communicating R/W Data between host and device
	- Contents visible to all threads
	- Long latency access
- We will focus on global memory for now

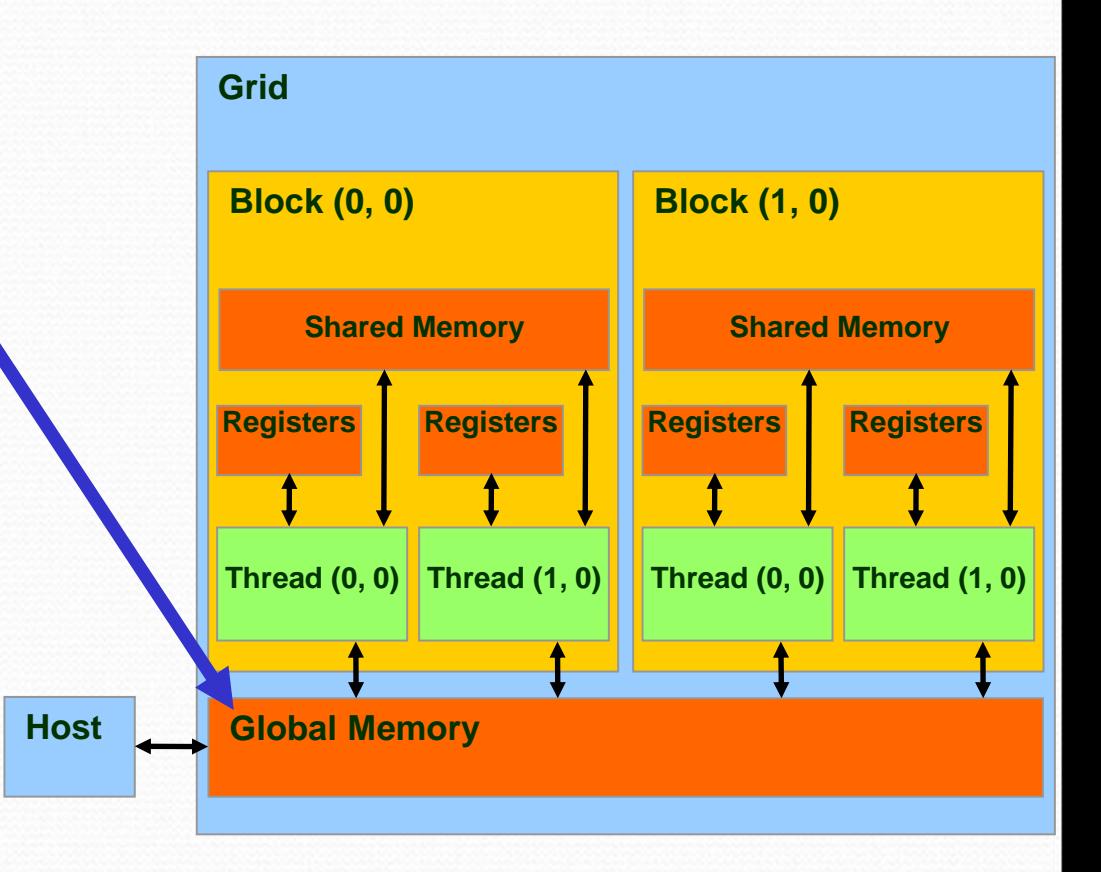

## CUDA Device Memory

### • cudaMalloc()

- –Allocates object in the device Global Memory
- –Requires two parameters
	- **Address of a pointe**r to the allocated object

**Host**

- **Size of** of allocated object
- cudaFree()
	- –Frees object fromdevice Global Memory

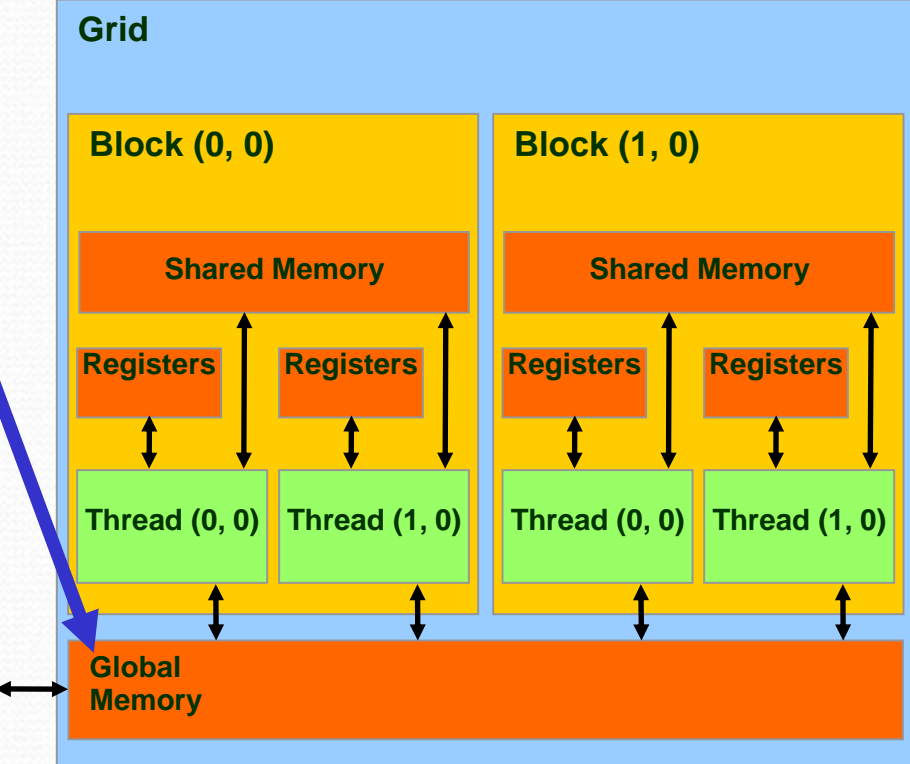

### CUDA Device Memory Allocation (cont.) • Code example:

- Allocate a 64  $*$  64 single precision float array
- Attach the allocated storage to Md
- "d" is often used to indicate a device data structure

```
TILE WIDTH = 64;
Float* Md;
int size = TILE_WIDTH * TILE_WIDTH * sizeof(float);cudaMalloc((void**)&Md, size);
cudaFree(Md);
```
## CUDA Host-Device Data Transfer

#### • cudaMemcpy() - synchronous

- memory data transfer
- Requires four parameters
	- Pointer to destination
	- Pointer to source
	- Number of bytes copied
	- Type of transfer
		- Host to Host
		- Host to Device
		- Device to Host
		- Device to Device
- Asynchronous transfer
	- cudaMemcpyAsync()

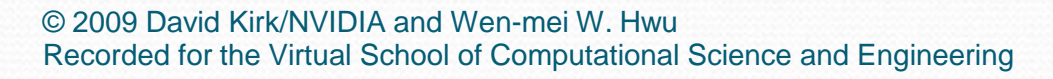

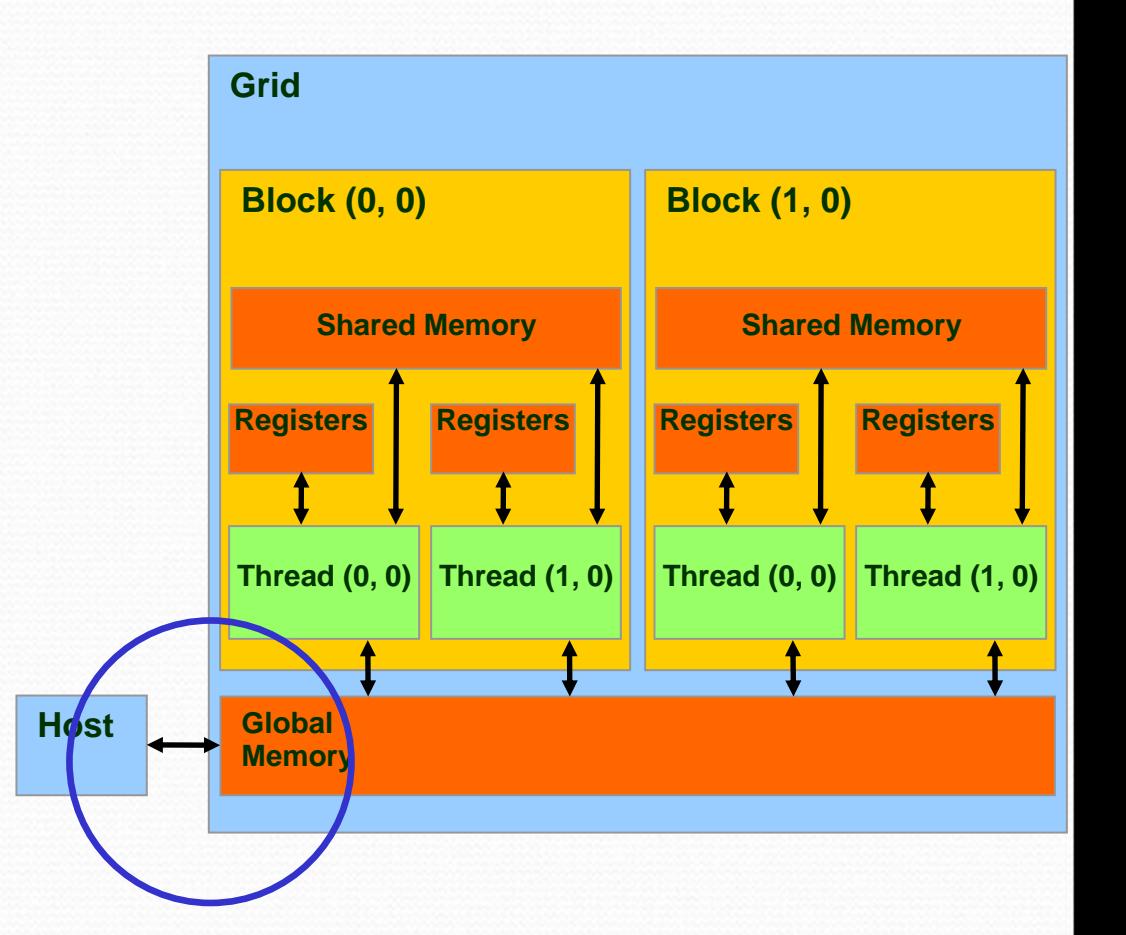

### CUDA Host-Device Data Transfer

#### • Code example:

- Transfer a 64  $*$  64 single precision float array
- M is in host memory and Md is in device memory
- cudaMemcpyHostToDevice and cudaMemcpyDeviceToHost are symbolic constants

**cudaMemcpy(Md, M, size, cudaMemcpyHostToDevice);**

**cudaMemcpy(M, Md, size, cudaMemcpyDeviceToHost);**

- **Declspecs**
	- **global, device, shared, constant**
- **•** Keywords
	- **threadIdx, blockIdx**
- **Intrinsics**
	- **\_\_syncthreads**
- **Runtime API**
	- **Memory, symbol, execution management**
- **Function launch**

```
device float filter[N];
 qlobal void convolve (float *image) {
  shared float region[M];
 ... 
 reqion[threadIdx] = image[i];syncthreads()
 ... 
 image[i] = result;}
// Allocate GPU memory
cudaMalloc((void **)&myimage, bytes);
```

```
// 100 blocks, 10 threads per block
convolve<<<100, 10>>> (myimage);
```
- device functions cannot have their address taken
- For functions executed on the device:
	- No recursion
	- No static variable declarations inside the function
	- No variable number of arguments

### CUDA Function Declarations

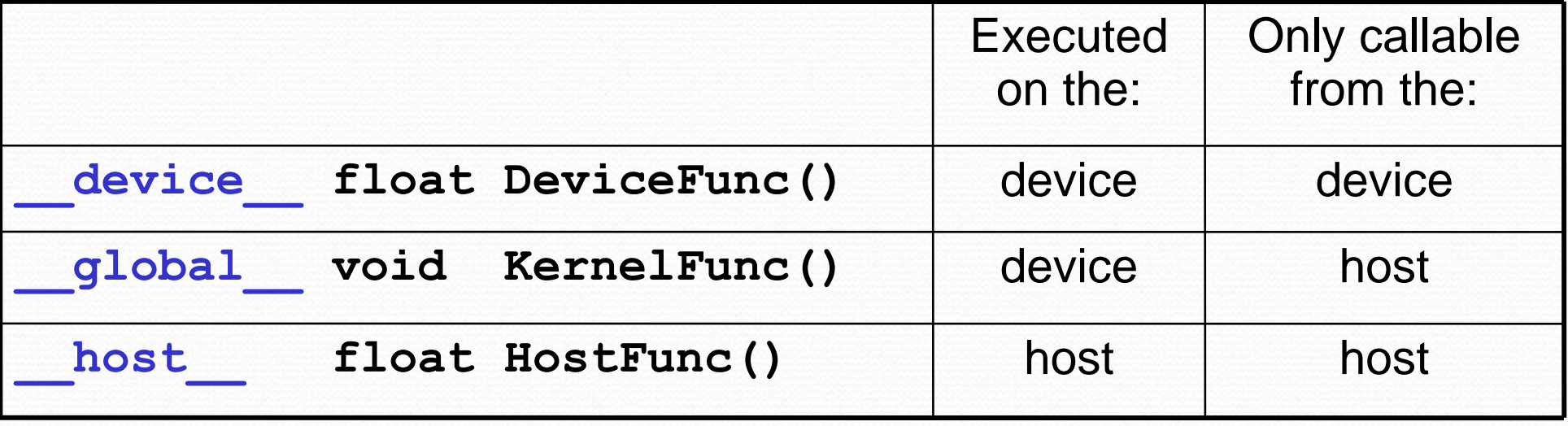

- **\_\_global\_\_** defines a kernel function Must return **void**
- **device** and **host** can be used together

#### Calling a Kernel Function – Thread Creation A kernel function must be called with an execution configuration:

qlobal void KernelFunc(...);

dim3 DimGrid(100, 50); // 5000 thread blocks

dim3 DimBlock(4, 8, 8); // 256 threads per block

size t SharedMemBytes =  $64;$  // 64 bytes of shared memory

KernelFunc

<<< DimGrid, DimBlock, SharedMemBytes >>>(...);

• Any call to a kernel function is asynchronous – host can continue processing after the kernel call

## Choosing the GPU

int main( void ) { cudaDeviceProp prop; int dev;

```
 cudaGetDevice( &dev );
printf("ID of current CUDA device: %d\n", dev);
```

```
memset( &prop, o, sizeof( cudaDeviceProp ) );
 prop.major = 1;
prop.minor = 3; cudaChooseDevice( &dev, &prop );
printf("ID of CUDA device closest to revision 1.3: %d\n", dev);
```

```
 cudaSetDevice( dev );
```
}

# Adding two vectors on GPU

// Example 1: Uses 1 thread per block #define N 100 // size of vectors

```
global void add( int a, int b, int c) {
  int tid = blockIdx.x; \frac{1}{i} tid = block index for 1 thread/block (N blocks)
  int tid = threadIdx.x; \frac{1}{1} tid = thread index for 1 block kernel launch
  if (tid < N)c[tid] = a[tid] + b[tid];}
```

```
int main( void ) {
  int a[N], b[N], c[N];
  int *dev a, *dev b, *dev c;
```

```
 // allocate the memory on the GPU
 cudaMalloc( (void**)&dev_a, N * sizeof(int) );
cudaMalloc( (void**)&dev b, N * sizeof(int) );
cudaMalloc( (void**)&dev_c, N * sizeof(int) );
```
// copy the arrays 'a' and 'b' to the GPU cudaMemcpy( dev\_a, a, N \* sizeof(int), cudaMemcpyHostToDevice ); cudaMemcpy( dev\_b, b, N \* sizeof(int), cudaMemcpyHostToDevice );

 add<<<N,1>>>( dev\_a, dev\_b, dev\_c ); // kernel launch: 1 thread/block, N blocks add<<<1,N>>>( dev\_a, dev\_b, dev\_c); // kernel launch: N threads/block, 1 block

 // copy the array 'c' back from the GPU to the CPU cudaMemcpy( c, dev c, N \* sizeof(int), cudaMemcpyDeviceToHost );

// and display the results…

```
 // free the memory allocated on the GPU
 cudaFree( dev_a );
cudaFree( dev b);
 cudaFree( dev_c );
```
return 0;

}

### General case: B blocks, T threads/block

```
#define N (32 * 1024)
#define B 128
```

```
#define T 128
```

```
global void add( int a, int b, int c) {
  int tid = threadIdx.x + \text{blockIdx.x*blockDim.x;}while (tid < N) {
    c[tid] = a[tid] + b[tid]; tid += blockDim.x*gridDim.x;
 }
}
```

```
Max # blocks = 65,535Max # threads/block usually = 512Choosing 128 threads/block: B = (N+127)/128
```
## Using the kernel

int main( void ) {

}

int a[N],  $b[N]$ ,  $c[N]$ ;

int \*dev a, \*dev b, \*dev c;

// allocate memory on device

cudaMalloc( (void\*\*)&dev\_a, N \* sizeof(int) );

cudaMalloc( (void\*\*)&dev b, N \* sizeof(int) );

cudaMalloc( (void\*\*)&dev\_c, N \* sizeof(int) );

// initialize vectors a & b…

// copy a & b to device (dev a & dev b)

cudaMemcpy( dev a, a, N \* sizeof(int), cudaMemcpyHostToDevice ); cudaMemcpy( dev\_b, b, N \* sizeof(int), cudaMemcpyHostToDevice );

add<<<B,T>>>( dev\_a, dev\_b, dev\_c ); // kernel launch: T threads/block, B blocks

 // copy from device and use results cudaMemcpy( c, dev\_c, N \* sizeof(int), cudaMemcpyDeviceToHost);

### Inner products

```
__global__ void dot(float *a, float *b, float *c) {
   __shared__ float cache[threadsPerBlock];
   int tid = threadIdx.x + blockIdx.x*blockDim.x;
   int cacheIndex = threadIdx.x;
```

```
float temp = 0;
while (tid < N) {
  temp \leftarrow a[tid]*b[tid]; tid += blockDim.x * gridDim.x;
 }
cache[cacheIndex] = temp;
```

```
 __syncthreads();
```

```
 // parallel reduction: threadsPerblock must be a power of two!
  int i = blockDim.x / 2;
 while (i != o) {
     if ( cacheIndex < i )
      cache[cacheIndex] += cache[cacheIndex + i]; __syncthreads();
    i / = 2; }
 // cache[o] is now the sum of a[i]*b[i] for all i for this thread block
```
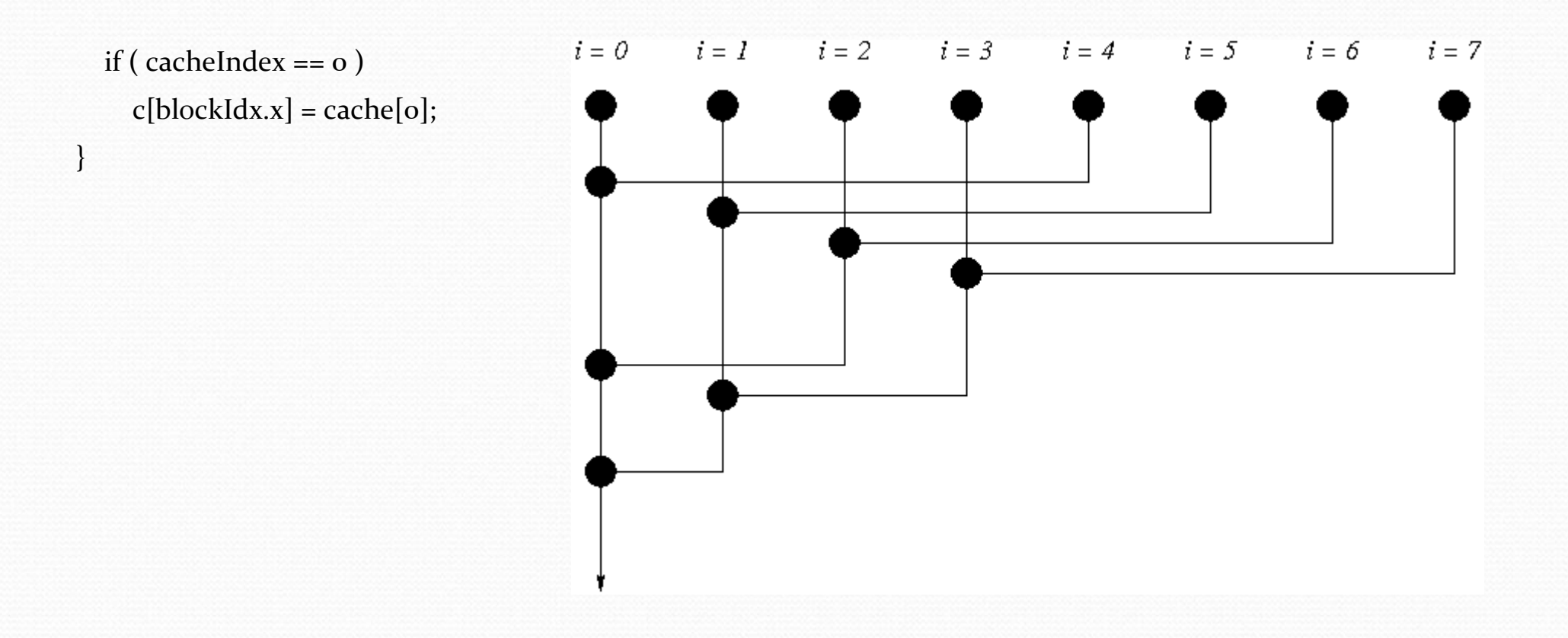

### More on this...

22C:177 High performance and Parallel Computing (cross-listed with 22M:178) Fall 2011

Covers:

- MPI
- OpenMP
- CUDA (OpenCL?)

See http://www.cs.uiowa.edu/~oliveira/C177-F11/C177- F11-description.html

### Dr. Oliveira Current Research

- Granular flow simulation on GPU's simulating interactions between rocks or balls as they slide and roll; highly dynamic sparse interact'ns
- Clustering for large databases: algorithms for grouping PPN functional modules, grouping genes activated simultaneously in CNS of rats
- Issues about GPUs Redesigning algorithms; ML algorithms
- Other applications using MPI and OpenMP Applications involving PDEs, ODEs, linear and no linear solvers, preconditioners (recursive algorithms)

### Some references……

- *Using OpenMP*, Chapman, Jost and van der Pas, MIT Press (2008)
- *Art of Concurrency*, Clay Breshears (2009)
- *CUDA by Example: An Introduction to General-Purpose GPU Programming*, Sanders & Kandrot (2010)
- *Programming Massively Parallel Computers*, Kirk & Hwu, Morgan Kauffman (2010)
- *Writing Scientific Software*, Oliveira & Stewart, Cambridge University Press (2006)
- *Parallel Programming with MPI*, Pacheco, Morgan Kauffman  $(1996)$